# grid layouts

- <http://bestwebgallery.com/category/design/page/2/>
- <http://thewclub.com/>
- [http://www.bighuman.com/#/work/](http://www.bighuman.com/)
- <https://www.giantbomb.com/>

### typical web page components

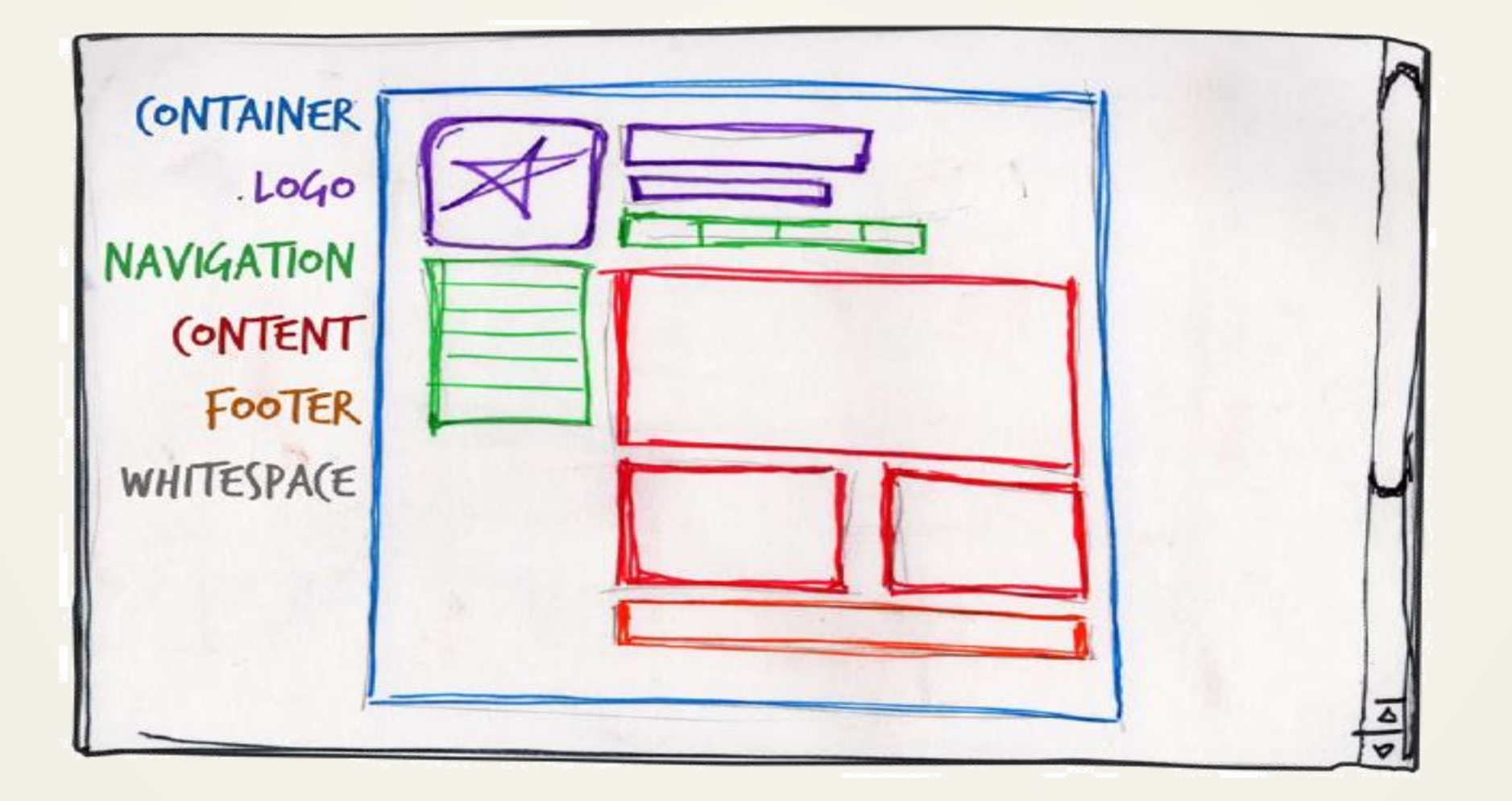

# containing block

- all-containing div tag
- define size, margins and centering

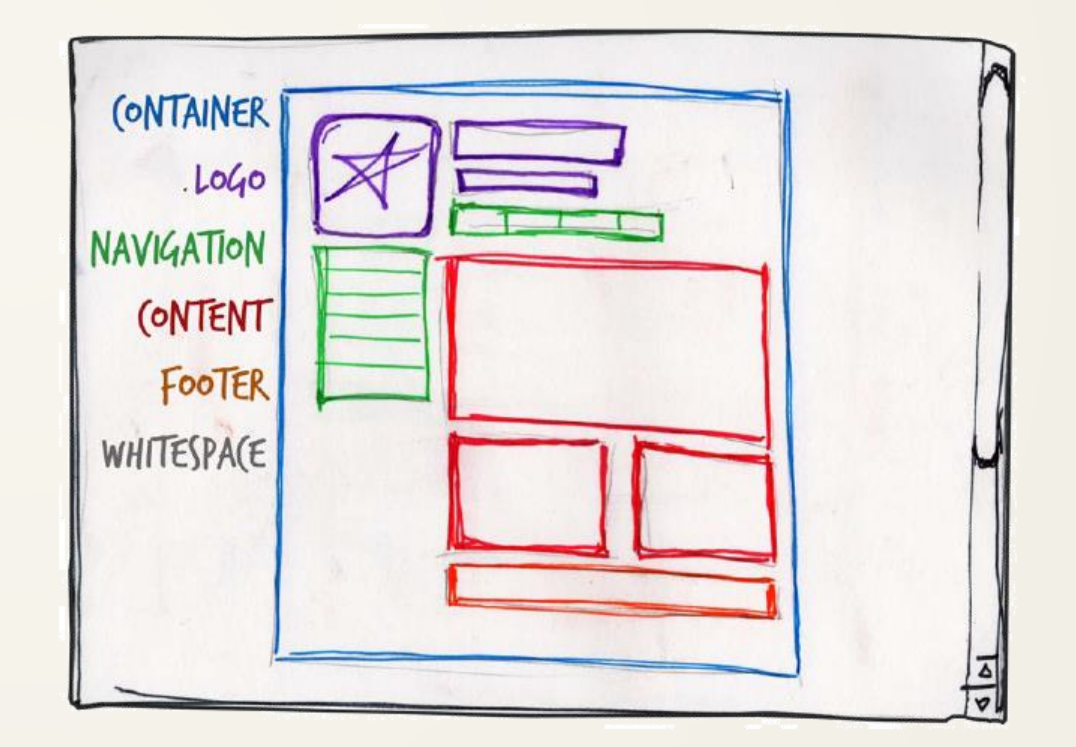

# logo and site identity

- the identity block that appears on the website should contain the logo or name, and sit at the top of each page of the website.
- the identity block increases is informing users that the pages they"re viewing are part of a single site.

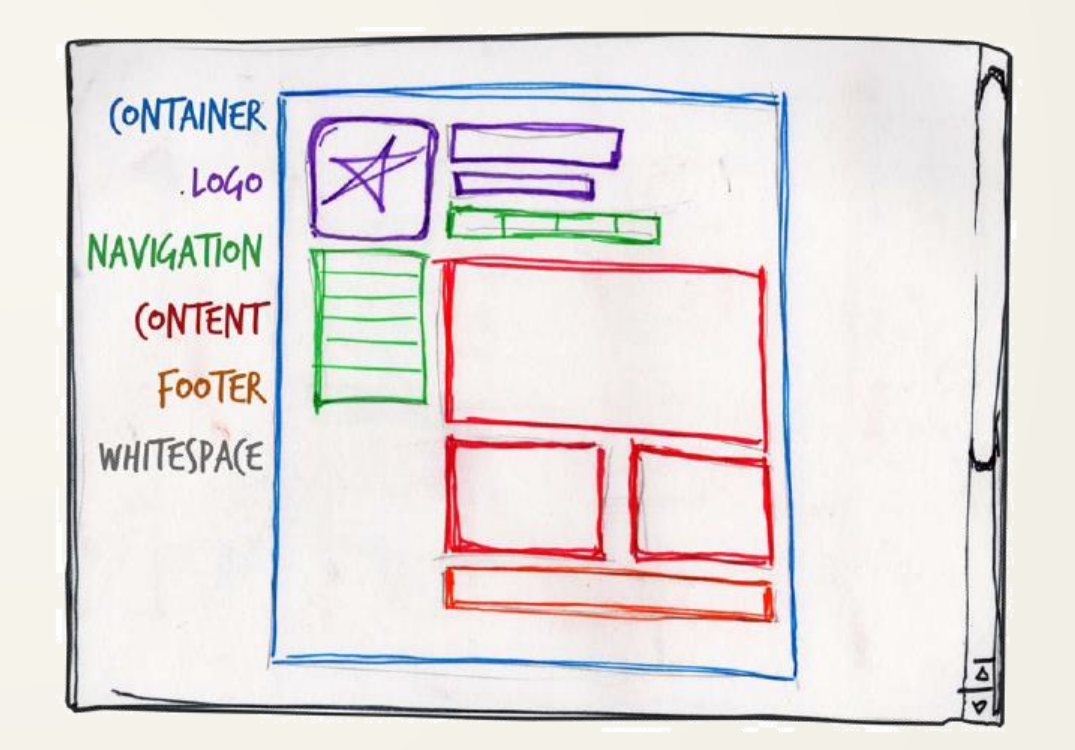

# navigation

- it's essential that the site's navigation system is easy to find and use.
- it should appear in between 0 and 500 px from the top

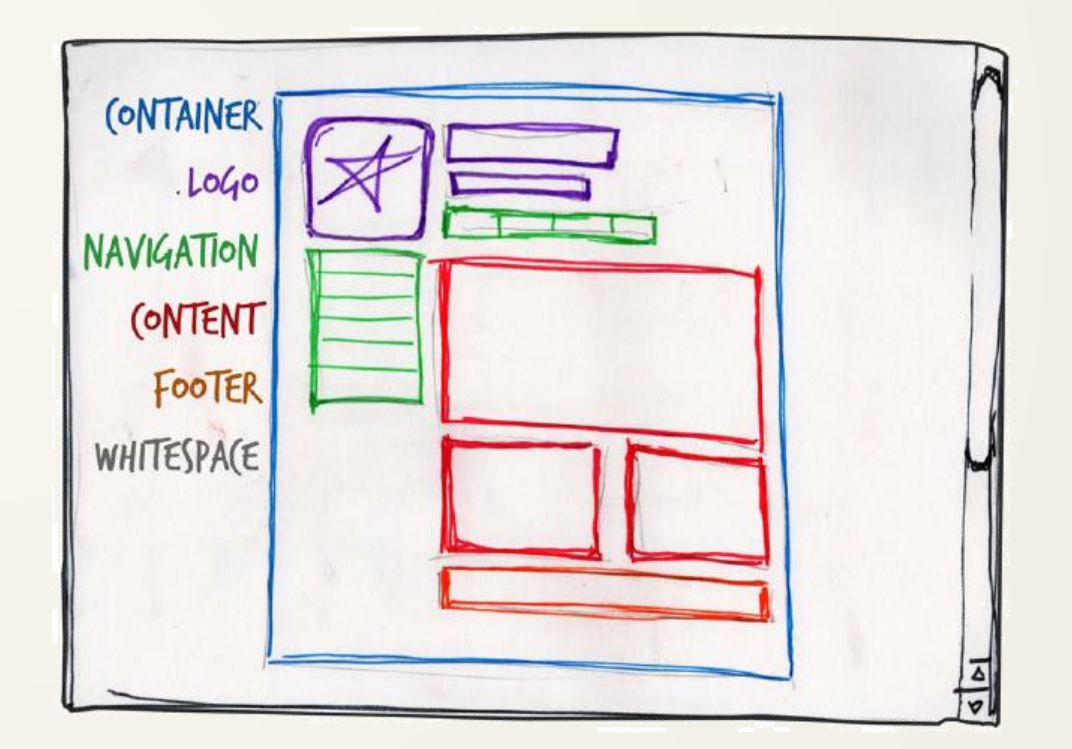

### content

• should be kept at focal point

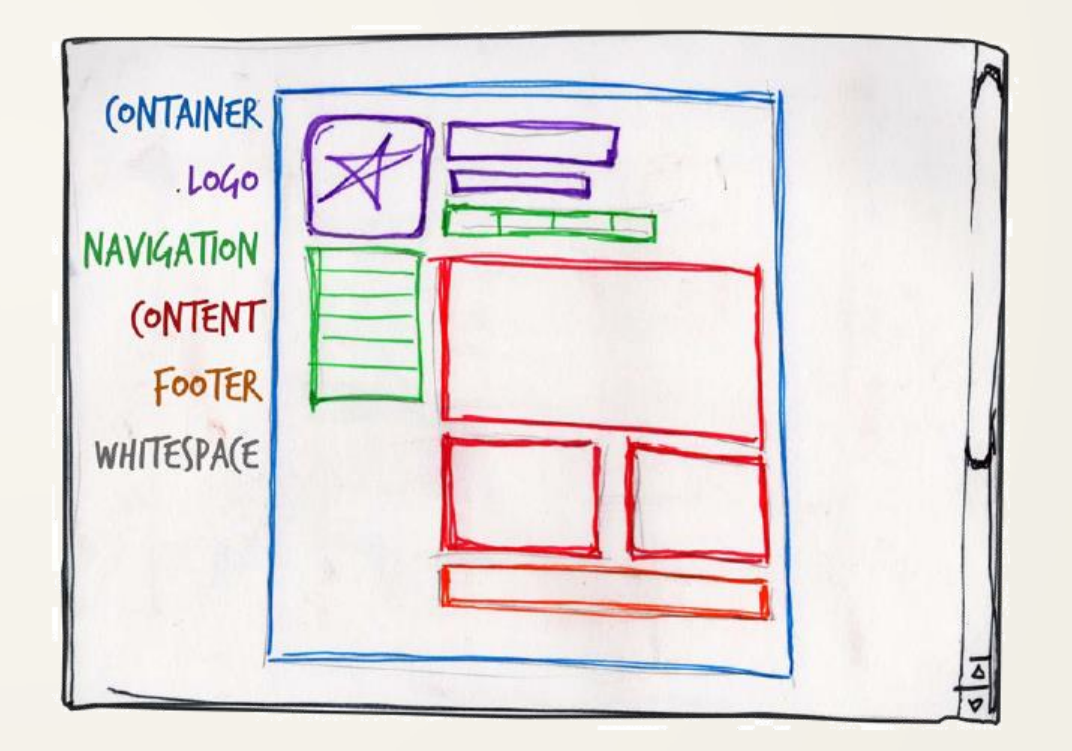

### footer

- usually contains copyright, contact, and legal information, as well as a few links to the main sections of the site.
- by separating the end content from the bottom of the browser window, the footer should indicate to users that they're at the bottom of the page.

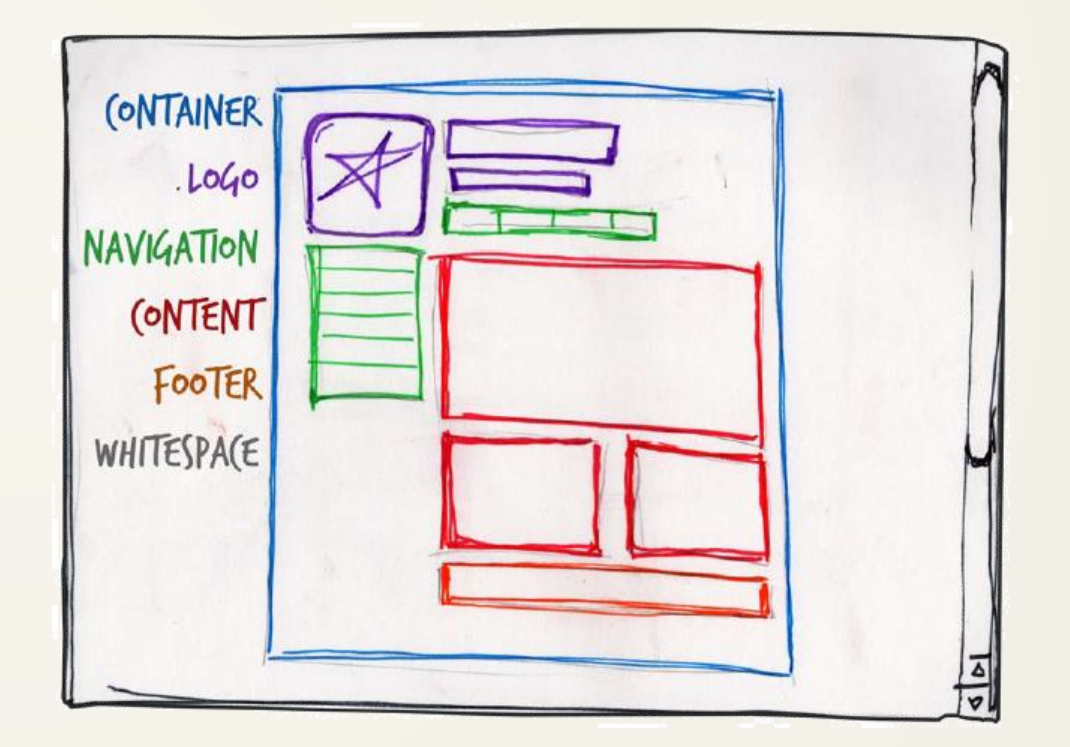

### whitespace

- without carefully planned whitespace, a design will feel closed in, like a crowded room.
- whitespace helps a design to *breathe* by guiding the user"s eye around a page, but also helps to create balance and unity

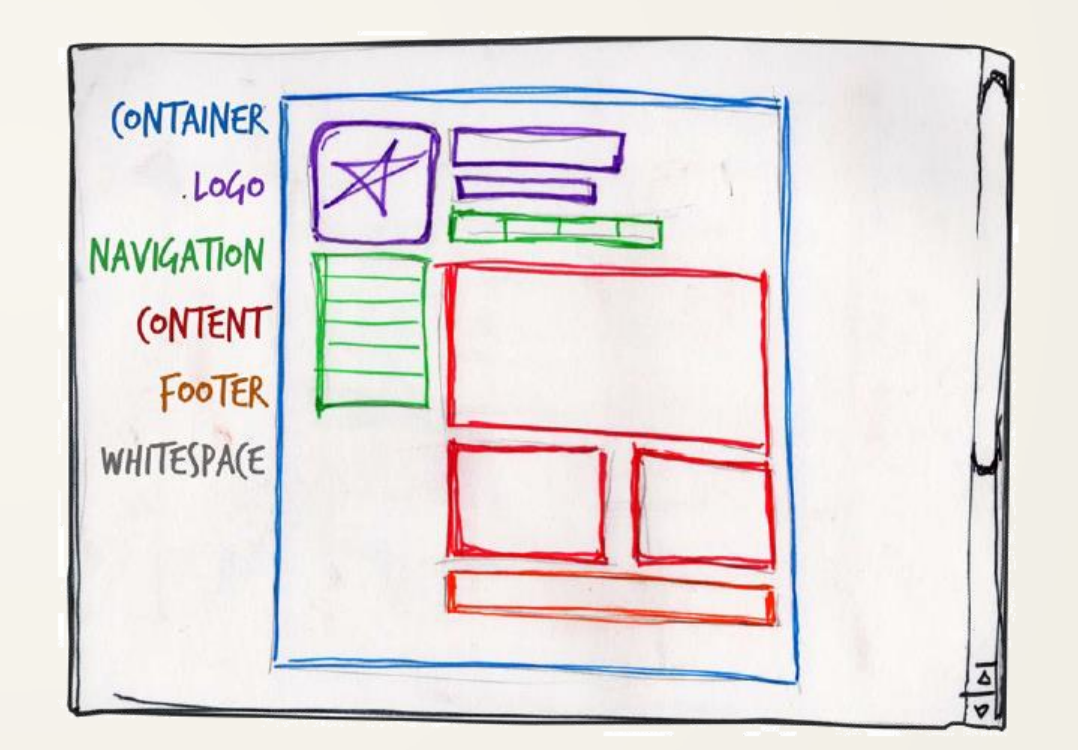

### sample rule-of-thirds grids inside containing block

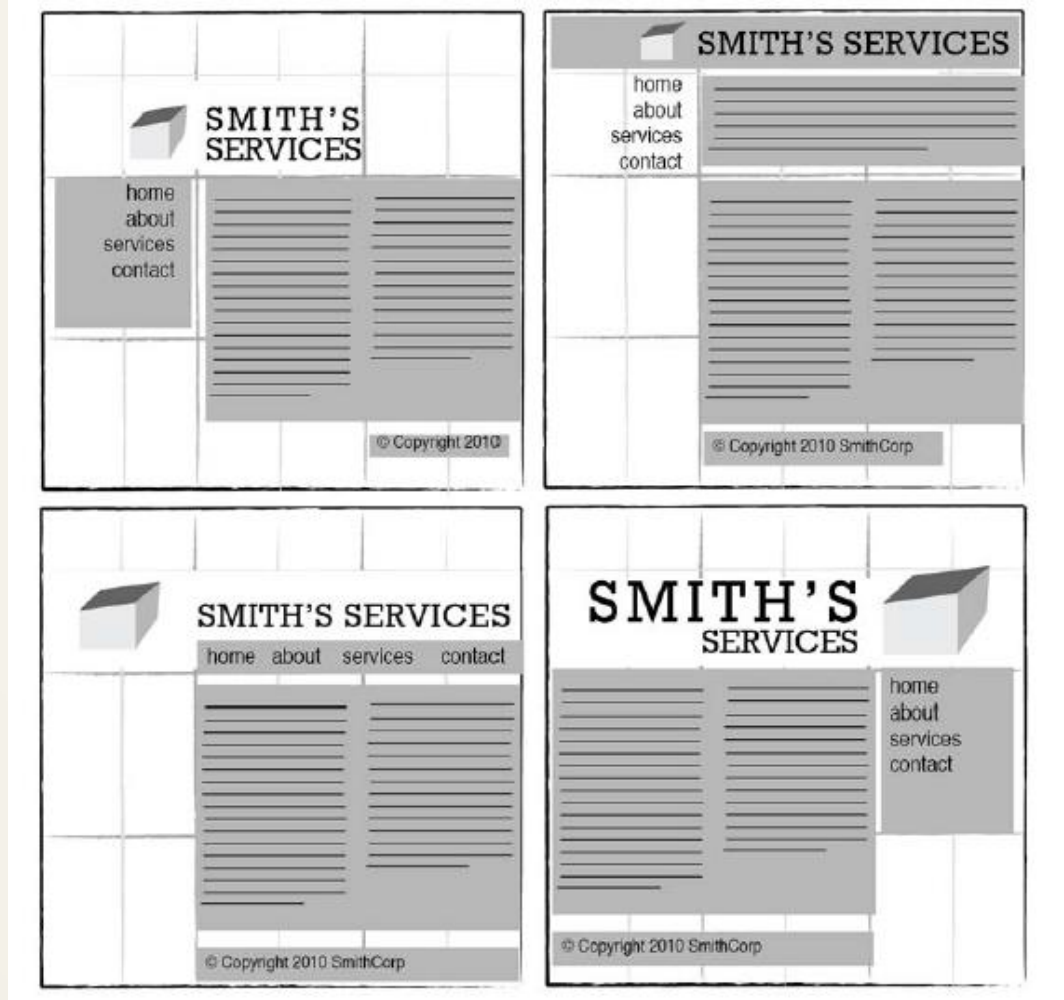

### fixed layouts (crunchy)

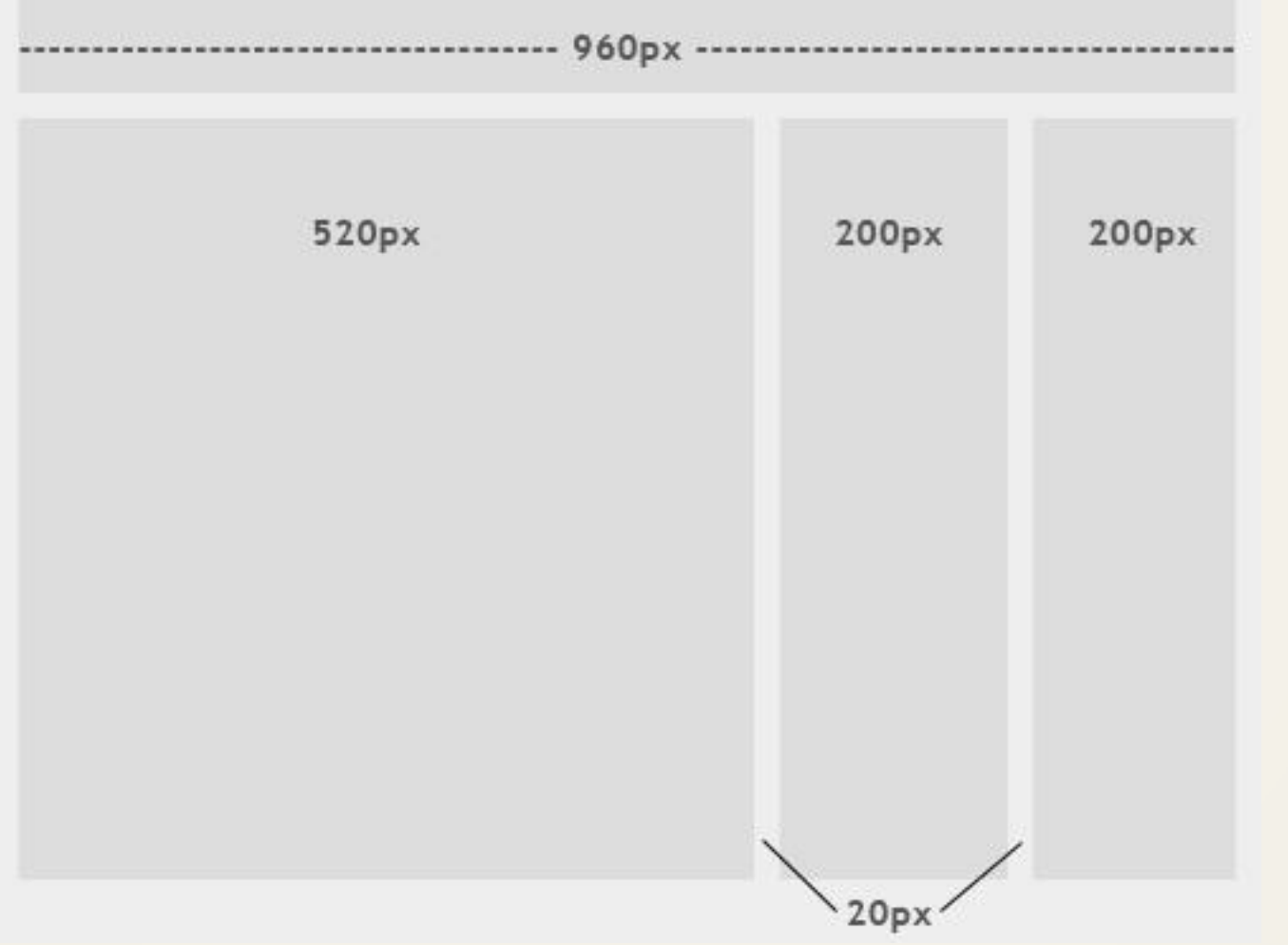

### fluid layouts (squishy)

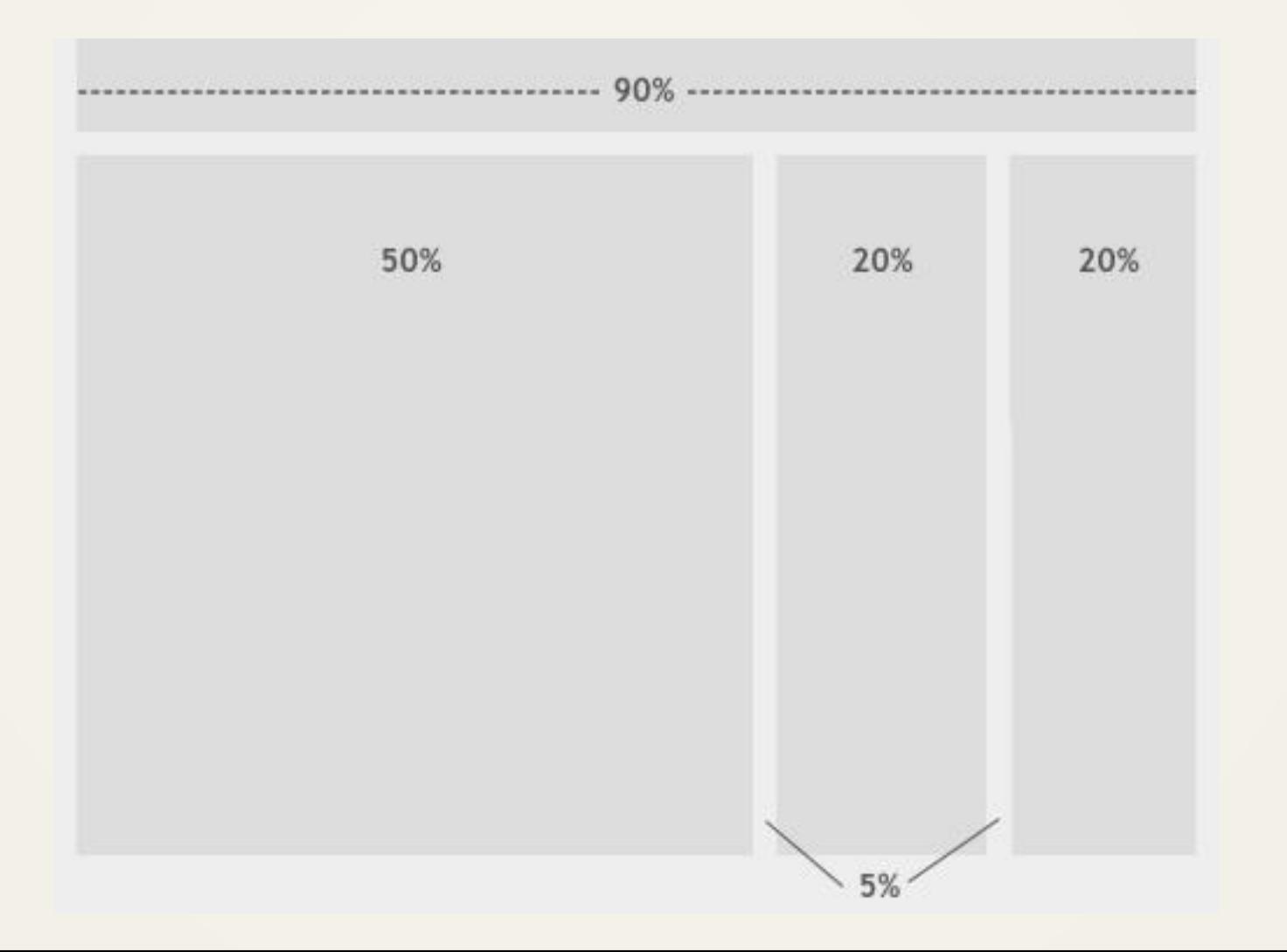

### responsive layouts

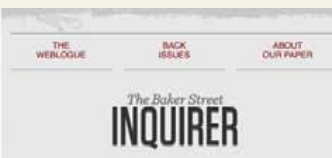

### "Give me problems, give me work."

In the year 1878 I took my degree of Doctor of Medicine of the University of London, and proceeded to Netley to go through the course prescribed for surgeons in the army. Having completed my studies there, I was duly attached to the Fifth Northumberland Fusiliers as Assistant Surgeon. The regiment was stationed in India at the time, and before I could join it, the second Afghan war had broken out. On landing at Bombay, I learned that my corps had advanced through the passes, and was already deep in the enemy's country.

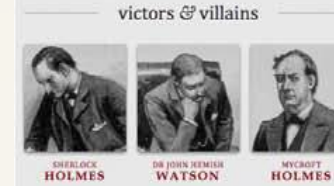

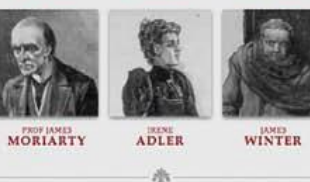

Illustrations by Sidney Paget, words by Sir Arthur Conan Doyle. What remains is by Ethan Marcotte.

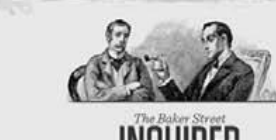

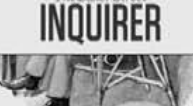

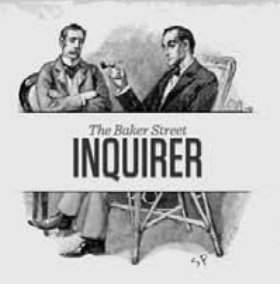

WEBLOGUE

**BACK ISSUES** 

ABOUT THE PAPER

WEBLOGUE

### "Give me problems, give me work."

In the year 1878 I took my degree of Doctor of Medicine of the University of London, and proceeded to Netley to go through the course prescribed for surgeons in the army. Having completed my studies there. I was duly attached to the Fifth Northumberland Fusiliers as Assistant Surgeon. The regiment was stationed in India at the time, and before I could join It, the second Afghan war had broken out. On landing at Bombay, I learned that my corps had advanced through the passes, and was already deep in the enemy's country.

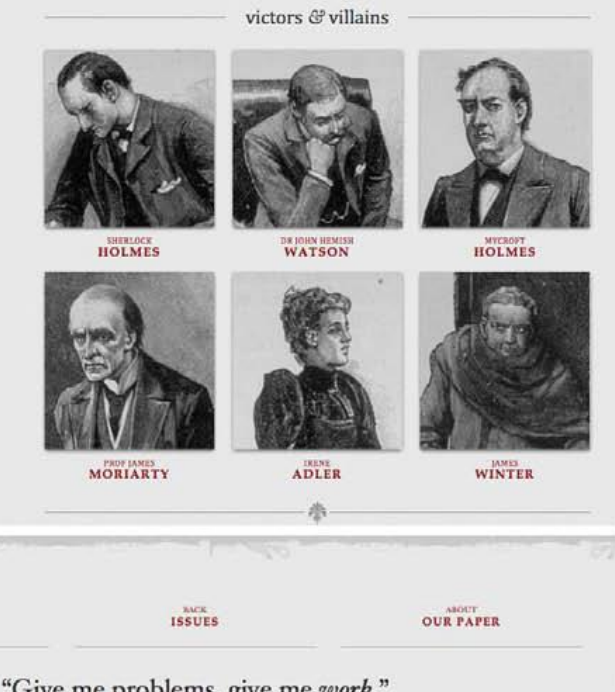

### "Give me problems, give me work."

In the year 1878 I took my degree of Doctor of Medicine of the University of London, and proceeded to Netley to go through the course prescribed for surgeons in the army. Having completed my studies there, I was duly attached to the Fifth Northumberland Fusiliers as Assistant Surgeon. The regiment was stationed in India at the time, and before I could join it, the second Afghan war had broken out. On landing at Bombay, I learned that my corps had advanced through the passes, and was already deep in the enemy's country.

victors & villains

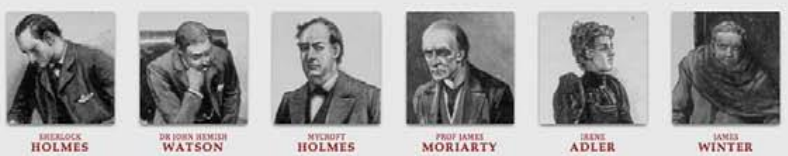

滑 Illustrations by Sidney Paget, words by Sir Arthur Conan Doyle. What remains is by Ethan Marcotte

### elastic layouts

"A pixel is an unscalable dot on a computer screen, whereas an em is a square of its font size. Because font sizes vary, the em is a relative unit that responds to users' text-size preferences."

- [Patrick Griffiths, A List Apart](http://www.alistapart.com/articles/elastic)

- An elastic design is sometimes preferred by designers because it **mixes the two other main layout types.** It works by sizing all elements with em"s.
- If implemented correctly, this layout style can be very user-friendly. The goal is to have everything grow larger or smaller in proportion with the user"s preference.
- This type of layout is much more difficult to create than the other two
- The vast majority of websites out there use a grid.
- They may not explicitly have a grid system in place, but if they have a "main content area" floated to the left a "sidebar" floated to the right, it's a simple grid.

### main container

**CSS** 

**HTML** 

**<div class="page-wrap"> </div>**

.page-wrap { width:80%; margin: 0 auto; }

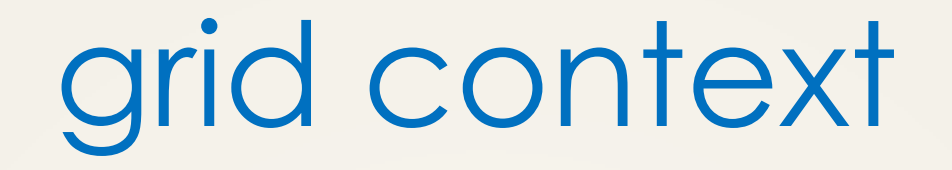

• A block element is as wide as the parent it's inside. We can think of it as 100% wide. The wrapper for a grid probably don't have much to do with semantics, it's just a generic wrapper, so a div is fine.

**HTML** 

CSS

.grid

{

}

**<div class="page-wrap"> <div class="grid"> </div> </div>**

# making grid layout

• Let's start with a practical and common need: a main content area being 2/3 the width and a sidebar being 1/3 the width. We just make two column divs with appropriate class names.

<div class="page-wrap"> <div class="grid"> <div class="**col** col-2-3"> Main content  $\langle$ div $>$  <div class="**col** col-1-3"> Side bar  $\langle$ div $>$  $\langle$ div $>$  $\langle$ div $>$ 

CSS .grid { .**col** { **float:left;** } }

### making grid layout: columns

.grid

{

}

HTML

<div class="page-wrap"> <div class="grid"> <div class="col **col-2-3**">  $\langle$ div $>$  <div class="col **col-1-3**">  $\langle$ div> </div>  $\langle$ div $>$ 

```
…
.col-2-3
{
  width:66.66%;
}
.col-1-3
{
  width:33.33%;
}
```
## clearing a row of floats

<div class="page-wrap"> **<div class="grid">** <div class="col col-2-3"> Main content  $\langle$ div $>$ <div class="col col-1-3"> Side bar  $\langle$ div>  **</div>**  $\langle$ div $>$ { }

.grid:**after clear: both**;

# padding and margins: gutters

- The hardest part about grids is gutters.
- So far we've made our grid flexible by using percentages for widths.
- We could use percentages for gutters as well

# fixed-size gutters: border-box

- To change the default box model use box-sizing CSS property
- Values:
	- content-box: The width and height include only the content, but not the border, margin, or padding.
	- border-box: The width and height include the padding and border, but not the margin.

/\* apply a natural box layout model to all elements \*/

```
\ast
```
{

}

-webkit-box-sizing: border-box; -moz-box-sizing: border-box; **box-sizing**: **border-box;**